## Scaling Personalized Volunteer Emails

A light-weight, large-scale approach with BigQuery, dbt, Census, and MailChimp

**Emily Riederer** 

Bluebonnet Data Fellow for Two Million Texans

## Two Million Texans organized the largest-ever, all-volunteer relational organizing network during the 2022 midterms

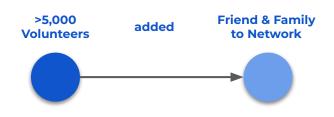

and encouraged network to GOTV, supported by the Reach app and personalized emails

### **Benefits**

Contacts more apt to listen to people they know Self-selecting volunteers are genuine, passionate

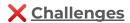

Volunteers may be less experienced with GOTV Need to optimize limited volunteer bandwidth

### ? Key Questions

How to give every volunteer the context to succeed Balancing *scale* and a *highly personal* experience We drove volunteer engagement through an **daily email campaign** with bite-sized progress reports and nudges for actionable next steps

### **Status Update**

#### Hi Cynthia,

Thank you for being part of the Two Million Texans GOTV ("Get Out The Vote") campaign to turn out the most voters in Texas, EVER. We have become the largest GOTV network in Texas history. We have enough voters to match the percentage Beto lost the entire state by in 2018.

Your network is unique to you and only YOU can turn out your own friends and neighbors. Of the 116 potential voters in your network, 67 of them can ONLY be reached by you. So far, 84 in your network have voted, and we want to get 100% of our networks out to the polls.

Looking for ideas of where to get started?

### **Call-to-Action**

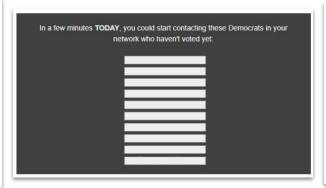

#### **Downballot Talking Points**

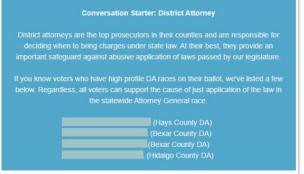

This email campaign was orchestrated by integrations throughout our campaign's modern data stack

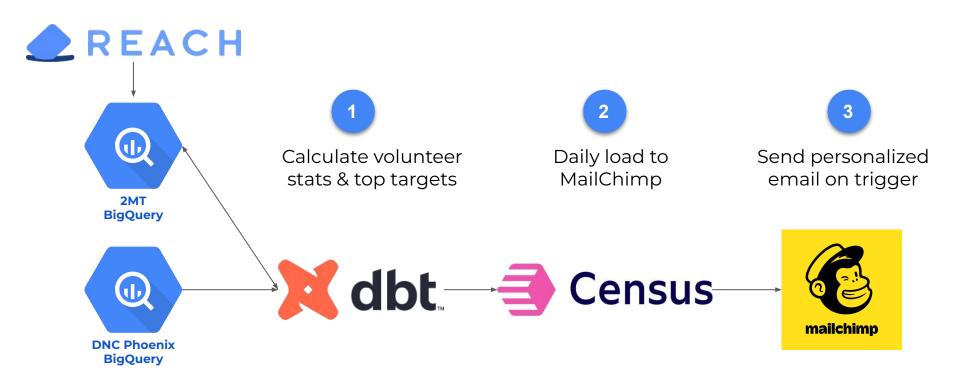

## dbt handled all data processing, to centralize business logic and circumvent limitations in MailChimp templates

Used filter to remove volunteers with no more outstanding voters

Formatted and split contact lists to avoid MailChimp character limit

| first_name | n_gotv | netw_status                                                                                                    | list_gotv_1                                           | list_gotv_2           | email_address  | updated_at |  |
|------------|--------|----------------------------------------------------------------------------------------------------|-------------------------------------------------------|-----------------------|----------------|------------|--|
| Snow       | 7      | Of the 100 potential voters in your network,<br>98 of them can ONLY be reached by you. So<br>far, 93 in your network have voted | Sleepy<br>Dopey<br>Grumpy<br>Happy<br>Bashful<br>br/> | Doc<br>Sneezy<br>br/> | snow@white.com | 2022-11-01 |  |

Processed summary text for convenient merging

Update date field so existing audience members had journey triggered

Similar fields for voters in specific down-ballot races to trigger Talking Points block

## Census moved the data from BigQuery to a MailChimp audience

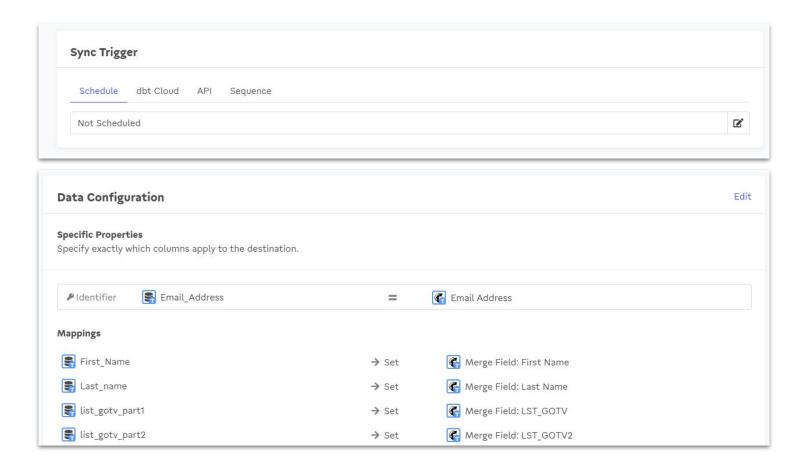

## MailChimp Journeys allow trigger-based emails that can be customized by an email template with merge fields

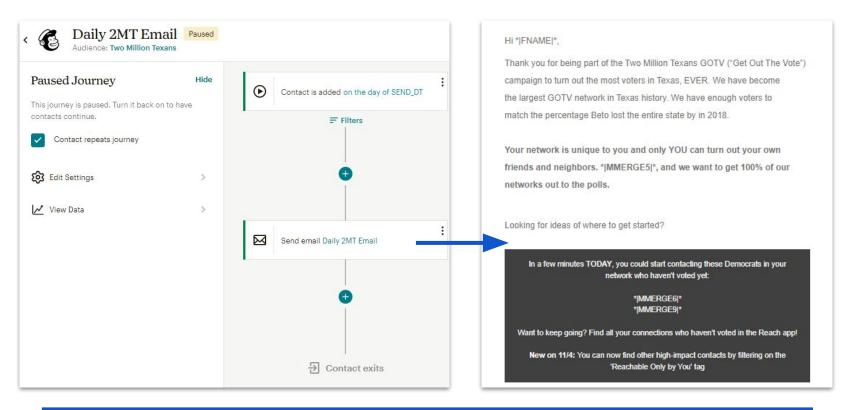

This email campaign was orchestrated by integrations throughout our campaign's modern data stack

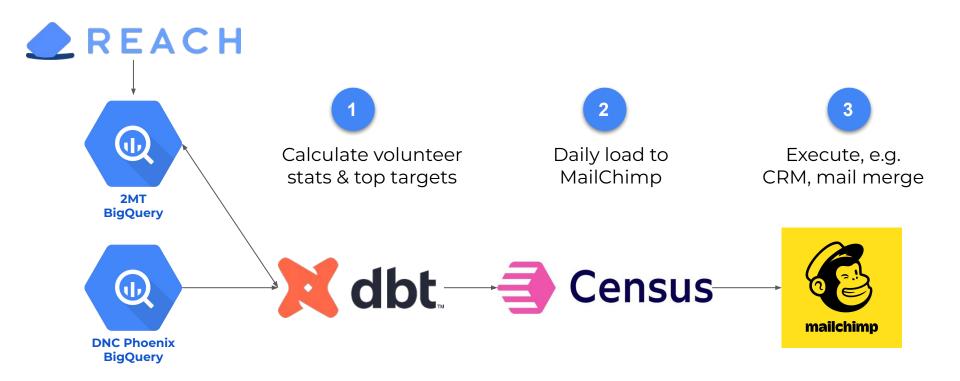

### Questions?

#### **↓** Get in touch **↓**

@emilyriederer on Web | Twitter | GitHub | LinkedIn | Gmail

**↓** Check out these resources **↓** 

dbt Snapshots
Census - Mailchimp Integration
MailChimp Journeys
MailChimp Merge Tags
MailChimp Dynamic Content

**↓ Find more details in the Appendix ↓** 

## Appendix

# dbt Snapshots preserve history of email recommendations to support future analysis

Snapshots implement type 2 slowly changing dimensions (SCD) with a number of useful metadata fields:

| first_name | n_gotv | <br>dbt_scd_id                                                      | dbt_updated_at                                                      | dbt_valid_from                                                                                                    | dbt_valid_to                                                                             |
|------------|--------|---------------------------------------------------------------------|---------------------------------------------------------------------|----------------------------------------------------------------------------------------------------|------------------------------------------------------------------------------------------|
| Snow       | 7      | < <unique each<br="" for="" key="">snapshot record&gt;&gt;</unique> | < <when inserted;<br="" record="" was="">used by dbt&gt;&gt;</when> | < <when first="" record="" table="" the="" to="" was="" written="">&gt;  The part of the property of the content appeared in the volunteer's email the property of the content appeared in the volunteer's email the content appeared in the volunteer's email the content appeared in the content appeared in the co</when> | < <when in="" invalidated="" overwritten="" record="" table="" the="" was="">&gt;</when> |

| first_name | n_gotv | <br>dbt_scd_id | dbt_updated_at | dbt_valid_from | dbt_valid_to |
|------------|--------|----------------|----------------|----------------|--------------|
| Snow       | 7      | sd3852sjfs     | 2022-10-28     | 2022-10-28     | 2022-10-29   |
| Snow       | 6      | 4859sd20nsjf0  | 2022-10-29     | 2022-10-29     | NULL         |

## dbt Snapshots are created with a pseudo-model that are only executed when the dbt snapshot command is run to avoid writes on dev runs

### tmt\_dbt/snapshots/email\_snapshots.sql

```
{% snapshot emails snapshot %}
   config(
     target database='two-million-texans',
     target schema='snapshots',
     unique key='user id',
     strategy='timestamp',
     updated at='updated at',
{% endsnapshot %}
```

How to detect changes Where to check for changes

## MailChimp's Dynamic Content allowed us to create Talking Points only for volunteers who were connected to voters with relevant races

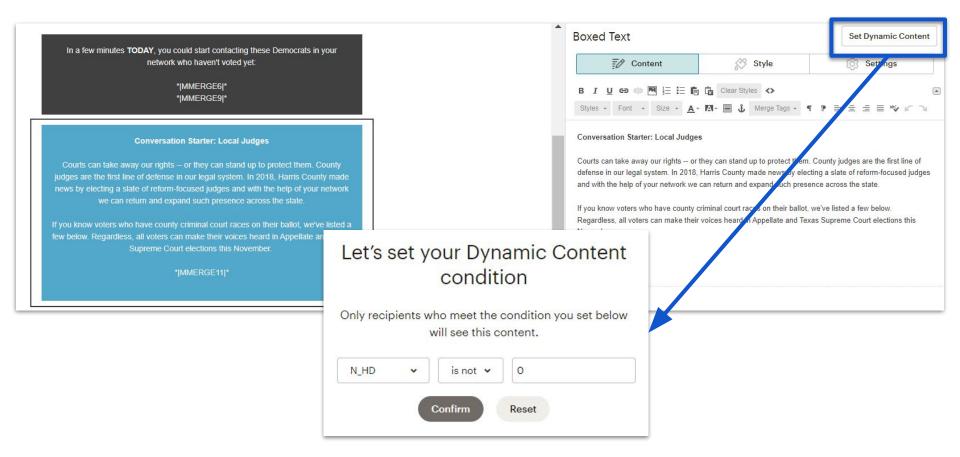